# Watermarking Sour
e Code

version 0.5

Peter Meerwald

Dept. of Computer Sciences, University of Salzburg Jakob-Haringer-Str. 2, A-5020 Salzburg, Austria mailto:pmeerw
osy.sbg.a
.at http://www.
osy.sbg.a
.at/~pmeerw/Watermarking

#### **Abstract**

This pa
kage provides sour
e ode for some watermarking algorithms in hopefully portable <sup>C</sup> ode. The programs an be used to study watermarking te
hniques, perform omparative robustness tests and develop new atta
ks against embedded watermarks.

However, the provided programs are by no means suitable for real-world appli
ation (i.e. opyright prote
tion) and the ode solely serves some edu
ational purpose.

## Contents

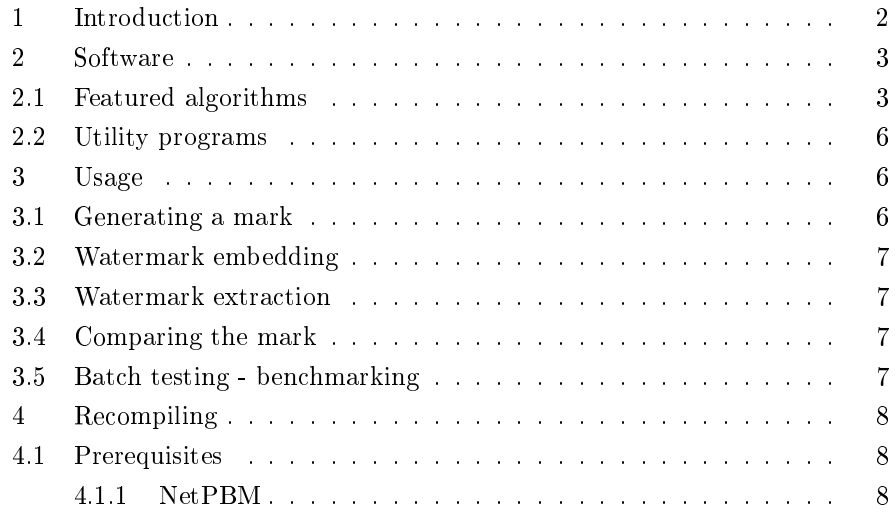

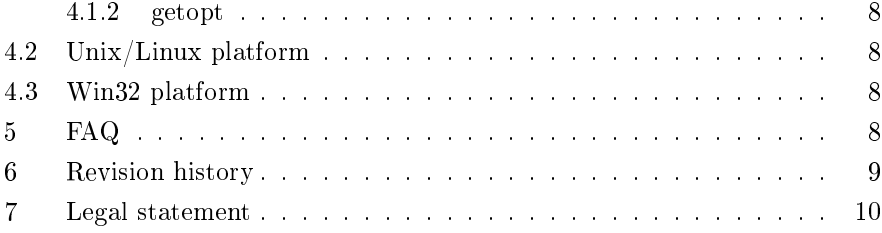

Academic research in the watermarking field has grown dramatically since approximately 1995. But surprisingly, sour
e ode for the proposed watermarking schemes has not been made available. The reason is most likely the security of many watermarking systems lies at least to some extent in the embedding and detection algorithm itself, and not in the keys used – violating the Kerckhoff principle [?].

With the availability of public robustness test for watermarking algorithms, Stirmark  $\ket{\cdot,\cdot,\cdot}$ , The Unzign-Land very recently Uneckmark $\ket{\cdot}$ , the situation begins to improve. Now it is possible to measure the performan
e of watermarking systems.

In order the compare and evaluate new embedding and detection techniques, it is also ne
essary to have some referen
e implementations of the older, now often alled lassi
al s
hemes. In this work, we provide some implementations of watermarking s
hemes, some of whi
h an be onsidered '
lassi
al'.

It was the goal to capture the main ideas of the proposed algorithms, as layed out in the respe
tive papers. This is learly not an easy task as some papers do not dis
lose all details or state whi
h parti
ular parameters were used to obtain the results outlined in the ommuni
ations.

I am very interested in hearing your omments, omplaints and suggestions regarding this software. Moreover, if you have sour
e ode for a watermarking scheme not yet covered or some useful utility I would be happy to include your ode in this distribution. Please see the onta
t information at the top of this document.

If you use the accompanying code, please cite my thesis:

Peter Meerwald, Digital Image Watermarking in the Wavelet Transform Domain, Master's Thesis, Department of Scientific Computing, University of Salzburg, Austria, January 2001.

<sup>1</sup> http://www.altern.org/watermark

## 2 Software

Most of the software provided herein was written by myself, as part of my Master thesis. Some contributions were made by vassilis Fotopoulos<sup>-</sup>. The software in the archive is organized in the following sub-directories:

Fotopoulos/ ontains ontributions by Vassilis Fotopoulos

Meerwald/ ontains my work

- images/ ontains the Lena image in PGM format; the default parameters of most algorithms are tuned to work best with that image
- linux ent, the place where the modelling continuous met are stored in the stored in the stored are  $\alpha$ tribution
- win32\_bin/ the pla
e where Windows 32-bit exe
utables are distributed; tested with Windows NT 4.0 only

makefile on the Makefile options to build the Makefile on the Makefile options to build the platforms of the Ma

For the purpose of this software pa
kage, a watermarking system omprises four parts, namely: signature generation, watermark embedding, watermark extra
 tion and signature comparison or detection – with the exception of Vassilis's ode; there are only ast and test programs (
orresponds to watermark embedding and dete
tion). Signature is used more less as a synonym for mark and an be thought of as the payload (at least for some s
hemes :-).

All programs only accept the image in NetPBM format and will also produce only NetPBM-format files (see section 4.1). Unfortunately, most programs have only been tested with 8-bit gray-scale images of size  $512 \times 512$ .

In order to simplify batch testing, the programs allow to read either from a file, e.g.

wm\_
ox\_e -s ox.sigimage.pgm or from standard input, i.e. wm cox e -s cox.sig  $\lt$  image.pgm The output is usually written to standard output, i.e. wm\_
ox\_e -s ox.sig image.pgm> wm\_image.pgm unless redirected to a file, e.g. wm\_
ox\_e -s ox.sig-o wm\_image.pgmimage.pgm

#### 2.1 Featured algorithms

Currently it in
ludes the following watermarking algorithms

<sup>-</sup> mailto:vfotop1wphysics.upatras.gr

• Bruyndonckx [bruyn], refer to

O. Bruyndonckx, Jean-Jacques Quisquater, and Benoit M. Macq. Spatial method for opyright labeling of digital images. In IEEE Workshop on Nonlinear Signal and Image Pro
essing '95, Thessaloniki, Gree
e, pages 456 - 459, 1995.

• Corvi, refer to

Marco Corvi and Gianluca Nicchiotti. Wavelet-based image watermarking for opyright prote
tion. In S
andinavian Conferen
e on Image Analysis SCIA '97, Lappeenranta, Finland, June 1997.

• Cox, refer to

Ingemar J. Cox, Joe Kilian, Tom Leighton, and Talal G. Shamoon. Secure spread spectrum watermarking for multimedia. In Proceedings of the IEEE ICIP '97, volume 6, pages 1673 - 1687, Santa Barbara, California, USA, 1997.

• Dugad, refer to

Rakesh Dugad, Krishna Ratakonda, and Narendra Ahuja. A new wavelet-based scheme for watermarking images. In Proceedings of the IEEE International Conferen
e on Image Pro
essing, ICIP '98, Chi
ago, IL, USA, O
tober 1998.

• Fridrich (2. scheme), refer to

Jiri Fridrich. Combining low-frequency and spread spectrum watermarking. In Proceedings of the SPIE Symposium on Optical Scien
e, Engineering and Instrumentation, San Diego, USA, July 1998.

• Kim, refer to

Jong Ryul Kim and Young Shik Moon. A robust wavelet-based digital watermark using level-adaptive thresholding. In Proceedings of the 6th IEEE International Conferen
e on Image Pro
essing ICIP '99, page 202, Kobe, Japan, O
tober 1999.

• Ko
h, refer to

Eckhard Koch and Jian Zhao. Towards robust and hidden image opyright labeling. In Pro
eedings of the IEEE International Workshop on Nonlinear Signal and Image Pro
essing, pages 452 - 455, Halkidiki, Marmaras, Gree
e, June 1995.

• Kundur, refer to

Deepa Kundur and Dimitrios Hatzinakos. Digital watermarking using multiresolution wavelet de
omposition. In Pro
eedings of IEEE ICASSP '98, volume 5, pages 2969-2972, Seattle, WA, USA, May 1998.

and

Deepa Kundur and D. Hatzinakos. Diversity and attack chara
terization for improved robust watermarking. IEEE Transa
tions on Signal Pro
essing, 29(10):2383-2396, O
tober 2001.

• Wang, refer to

Houng-Jyh Wang, Po-Chyi Su, and C.-C. Jay Kuo. Waveletbased digital image watermarking. Opti
s Express, volume 3, pp. 497, De
ember 1998.

• Xia, refer to

Xiang-Gen Xia, Charles G. Bon
elet, and Gonzalo R. Ar
e. Wavelet transform based watermark for digital images. Opti
s Express, volume 3, pp. 497, De
ember 1998.

• Xie, refer to

Liehua Xie and Gonzalo R. Ar
e. Joint wavelet ompression and authentication watermarking. In Proceedings of the IEEE International Conferen
e on Image Pro
essing, ICIP '98, Chi
ago, IL, USA, 1998.

• Zhu, refer to

Wenwu Zhu, Zixiang Xiong, and Ya-Qin Zhang. Multiresolution watermarking for images and video: a unified approach. In Proeedings of the IEEE International Conferen
e on Image Pro
essing, ICIP '98, Chicago, IL, USA, October 1998.

• Piva/Fotopoulos [cast|test-pv,hart,sub], contribution by Vassilis Fotopoulos, refer to

M.Barni, F. Bartolini, V. Cappellini, A. Piva. A DCT-Domain System for Robust Image Watermarking, Signal Pro
essing, vol. 66, pp 357 - 372, 1998.

and

V. Fotopoulos, A. N. Skodras, A Subband DCT approa
h to image watermarking, X European Signal Pro
essing Conferen
e, September 4 - 8, 2000, Tampere, Finland.

More algorithms will be added over time, I have implemented about 13 watermarking algorithms in the spatial-, DCT-, and wavelet domain so far.

## 2.2 Utility programs

A good way to check the effect of a watermarking algorithm is computing the difference image, i.e. subtracting the original image from the watermarked image. Alternatively, one can also have a look at the modified coefficients in the transform domain. The following programs facilitate these tasks:

mp\_pgm ompute dieren
e image, PSNR, ...

mp\_d
t ompute full-frame DCT domain dieren
e image

mp\_d
t8x8 ompute 8x8 blo
k-based DCT dieren
e image

mp\_dwt ompute DWT domain dieren
e image

For example, to produce the difference image of two PGM files and compute the PSNR along with some other measures, the following ommand an be used:

```

mp_pgm -p -i original.pgm -o diff.pgm watermarked.pgm
```
#### 3 **Usage**

Note, almost all programs will output usage information if called with the  $-h$ argument.

#### $3.1$ Generating a mark

First, you have to generate an appropriate signature file for the corresponding embedding/dete
tion algorithm; e.g. if you are going to use Cox' s
heme, then you would run

```
\sim \sim \sim \sim \sim \sim \sim
```
The programs outputs some parameters and a sequen
e of Gaussian distributed random numbers (which is the watermark sequence). You want to save that into a signature file, so you run

```
gen_
ox_sig > 
ox.sig or
```
ox.sig -ox.sig -ox.sign

You can influence e.g. the embedding strength that will be used in the embedding step by running

ox.sig -a 0.5 ox.sig -a 0.5 -a 0.5 ox.sig -a 0.5 -a 0.5 ox.sig -a 0.5 -a 0.5 ox.sig -a 0.5 ox.sig -a 0.5 ox.si

Usually, the programs for generating a signature will supply reasonable default values for marking a 8-bit gray-scale image of size  $512 \times 512$ .

## 3.2 Watermark embedding

Watermark embedding is performed with the following ommand (for our example, we are using Cox' s
heme):

```
ox.sig -ox.sig -ox.sig -ox.sign=
```
The signature file is parsed to obtain the particular watermark sequence and the embedding strength. The watermarked image is written to the file cox\_lena.pgm. Now it the time to check the perceptual quality of the produced image and also have a look at the difference image (see section 2.2).

#### 3.3 **Watermark extraction**

To extract the embedded signature, we execute the command

ox.sig - signed - signed - signed - signed - signed - signed - signed - signed - signed - signed - signed - signed - signed - signed - signed - signed - signed - signed - signed - signed - signed - signed - signed - signed

Since Cox' algorithm is not blind, the original image is needed as a reference to extract the embedded mark. The embedded mark will be stored in  $cos x$  wm. The original signature, ox.sig, is used to get the auxiliary embedding parameter orre
t (e.g. embedding strength).

## 3.4 Comparing the mark

The final step is comparing the original signature against the extracted signature. The result here is usually a correlation factor. Values around 0 indicate that the mark has not been found, values around 1.

In most programs a analytical detection threshold for some detection probability is not used. Hen
e, one has to observe the output of the dete
tor for many different keys (around 1000 I'd suggest) to establish a reasonable threshold for dete
tion. A good value to go with initially might be 0.2 whi
h means we laim the watermark detected if the correlation factor is  $> 0.2$ .

The appropriate ommand for omparing the mark is

mp\_
ox\_sig -s ox.sig ox.wm

#### 3.5 Bat
h testing - ben
hmarking

If you want to run many test you an pipe the images to be do be watermarked (and tested) through the embedder and dete
tor. The programs then a
t like a filter. Try something like the following in a Unix shell script:

```
ox.sig - 0x.sig - 0x.sig - 0x.sig - 0x.sig - 0x.sig - 0x.sig - 0x.sig - 0x.sig - 0x.sig - 0x.sig - 0x.sig - 0x
for i in *.pgm
dowm_
ox_e -s 
ox.sig $i | \
    wm_
ox_d -s 
ox.sig -i $i | \

mp_
ox_sig -s 
ox.sig
done
```
## 4 Re
ompiling

Note, that most watermark embedding/extraction programs use the built-in random number generator of the C library, i.e. srandom() and random().Therefore, if you re
ompile, han
es are that you won't be able to use your images watermarked with the previous version.

The Makefile options for compiling on the different platforms can be found in the make/ sub-directory of the archive.

### 4.1 Prerequisites

NetPBM is responsible for image file  $I/O$  and provides a definition of a simple image file format along with many image file format filters that allow to convert images to and from NetPBM format.

You need to get and install the NetPBM library at  $http://warcitive.wustl.$ edu/graphi
s/graphi
s/pa
kages/NetPBM/ or http://netpbm.sour
eforge. net. The library provides pgm.h and the appropriate implementation.

#### 4.1.2 getopt

When compiling on Windows, the getopt() function call required. An implementation of getopt() can be found in the NetPBM package.

#### $4.2$ Unix/Linux platform

All programs were developed using Linux and GNU C. The programs should ompile and work with all re
ent versions of Linux and GNU C.

## 4.3 Win32 platform

The programs were ported to the Windows platform using the Cygwin<sup>3</sup> and wingw environment. Most notable, the life mode for standard input and standard output has to be set to binary mode. This is accomplished with the setmode() or \_fsetmode() ommands.

#### 5  $-$

Q: How an I report problems?

A: See the onta
t information at the beginning of this do
ument.

<sup>3</sup> http://www.
ygwin.
om

<sup>4</sup> http://www.mingw.org

Q: The ompiler omplains about pgm.h?

A: You need to get and install the NetPBM library, see se
tion 4.1.

Q: What is the best algorithm?

A: Depends on your appli
ation.

Q: What is the most robust algorithm?

A: Depends on the attack. See some results on http://www.cosy.sbg.ac.at/ ~pmeerw/Watermarking.

Q: I need ode for a full-frame DCT?

A: See the files Meerwald/dct.\* in the archive.

Q: I need ode for a 8x8 blo
k DCT?

A: See the files Meerwald/dct.\* in the archive.

Q: I need ode for the wavelet transform (DWT)?

A: See the files Meerwald/wavelet.\* in the archive.

Q: I get the message 'unable to open filter.dat' - what to do?

A: Make sure the file filter dat is in the current directory or accessible via path/filename specified in the signature file. Use the signature generation command to spe
ify an absolute path if ne
essary.

Q: I can't compile the code using some Microsoft product?

A: Make your life easier, install GNU software! See se
tion 4.

#### 6 **Revision history**

version 0.5 (De
ember, 2005)

• added algorithm kund3, kund2 and xie2

version 0.4 (June 21, 2001)

- $\bullet$  bug fixes
	- ww.com.com.com/winitialized.com/winitialized.com/winitialized.com/winitialized.com/winitialized.com/
	- ware level uning level uninitial and the measurement of
	- issue with random() vs. rand() and RAND\_MAX in frid2\_
	ommon.
- added option to bruyn algorithm to disable blo
k skipping
- added algorithm kim

version 0.3 (June 18, 2001)

• created a nice (?) manual/documentation

- added algorithms by Dugad, Wang, Zhu, Fridri
h
- added Makefiles for Win32 platform (mingw32)

version 0.2 (February 22, 2001)

- added ontribution by Vassilis Fotopoulos (Piva's algorithm,
- DCT, Hartley and subband domain) see Fotopoulos/ subdire
tory
- $\bullet\,$  stuff moved to Meerwald/ subdirectory
- added Bruyndon
kx, Corvi, Ko
h, Xia, Xie algorithms

version 0.1 (February 18, 2001)

• initial release

### 7 Legal statement

My license is called "I-don't-care" license: (1) You can do with the accompanying software whatever you want, but don't blame me if it doesn't work or it auses damage. (2) If you think my work is useful, tell me and tell others, but you are not obliged to do so. I suggest not to remove information ontained in this other documentation file.

## **References**